## **Part 1: Analytical Solution**

**Consider the discrete-time system given by the input/output difference equation:**  $y[n+1]=+0.9y[n]=1.9x[n+1]$ **The impulse response is given by h[n]=1.9(-0.9)<sup>n</sup> u[n].** Rewriting the original equation yields:

$$
h[n+1] + 0.9h[n] = 1.9\delta[n+1]
$$

Substitute h[n] into the above equation:

$$
1.9(-0.9)^{n+1}u[n+1] + 0.9[(1.9)(-0.9)^n u[n]
$$
  

$$
1.9(-0.9)^{n+1}(u(n+1)-u(n))
$$

Impulse  $= 0$  for all n, except n=-1

$$
(-0.9)^{n+1} \rightarrow 1
$$

Proves:

$$
u(n+1) - u(n) = \delta(n+1) \Rightarrow 1.9\delta[n+1]
$$

 $h[n] = 1.9(-0.9)^n u[n]$ 

## **Compute the output response y[n] to an input of:**

$$
x[n] = 1 + \sin(\pi n/4) + \sin(\pi n/2)
$$

$$
y[n] = |H(0)| + |H(t)|\sin[(t)n + \angle H(t)] + |H(z)|\sin[(z)n + \angle H(z)]
$$

Since:

$$
h[n] = 1.9(-0.9)^n u[n]
$$

Then:

$$
H(\omega) = \frac{1.9}{1 + 0.9e^{-j\omega}} = \frac{1.9e^{j\omega}}{e^{j\omega} + 0.9}
$$

$$
H(0) = \frac{1.9e^{j0}}{e^{j0} + 0.9} = \frac{1.9}{1 + 0.9} = 1
$$

$$
H\left(\frac{\pi}{4}\right) = \frac{1.9e^{j(\pi/4)}}{e^{j(\pi/4)}} = \frac{1.9\left(\cos\frac{\pi}{4} + j\sin\frac{\pi}{4}\right)}{\left(\cos\frac{\pi}{4} + j\sin\frac{\pi}{4}\right) + 0.9} = \frac{1.9(0.7071 + j0.7071)}{(0.7071 + j0.7071) + 0.9} = \frac{1.9\angle 45^{\circ}}{1.7558\angle 23.75^{\circ}}
$$

$$
= 1.082\angle 21.25^{\circ} = 1.082\angle \frac{(21.25)(\pi)}{180} rad = 1.802\angle 0.371 rad
$$

$$
H\left(\frac{\pi}{2}\right) = \frac{1.9e^{j\left(\frac{\pi}{2}\right)}}{e^{j\left(\frac{\pi}{2}\right)} + 0.9} = \frac{1.9\left(\cos\frac{\pi}{2} + j\sin\frac{\pi}{2}\right)}{\left(\cos\frac{\pi}{2} + j\sin\frac{\pi}{2}\right) + 0.9} = \frac{1.9(0 + j1)}{(0 + j1) + 0.9} = \frac{j1.9}{0.9 + j1}
$$

$$
= 1.41\angle 41.99^\circ = 1.41\angle \frac{(41.99)(\pi)}{180} rad = 1.41\angle 0.733 rad
$$

Plug these values back into the equation stated earlier:

$$
y[n] = |H(0)| + |H(\frac{\pi}{4})| \sin\left[\left(\frac{\pi}{4}\right)n + \angle H(\frac{\pi}{4})\right] + |H(\frac{\pi}{2})| \sin\left[\left(\frac{\pi}{2}\right)n + \angle H(\frac{\pi}{2})\right]
$$

The answer is then given by:

$$
y[n] = 1 + 1.082 \sin\left[\frac{\pi}{4}n + 0.371\right] + 1.41 \sin\left[\frac{\pi}{2}n + 0.733\right]
$$

This answer can be checked in Matlab.

## **Part 2: Matlab Code and Graphs**

The first part of the code is to show how Matlab can check my calculator values for H: **EDU>> syms j;**

**EDU>> h=[1.9\*exp(j\*0)]/[exp(j\*0)+0.9]**

 $h =$ 

**1**

The next part of the code is to obtain the solution graphically using Matlab:

**EDU>> % Matlab Code for Extra Credit EDU>> % the first step is to declare 'n' as a range of integers EDU>> n=0:1:30; EDU>> % declare the input used to compute the output response EDU>> x=1+sin((pi/4)\*n)+sin((pi/2)\*n); EDU>> % formulate a for loop in order to loop a range of values through the impulse response EDU>> for s=1:30;**  $h(s)=1.9*(-9)^{(s-1)}$ ;  **end; EDU>> % plot the input equation in a discrete plot EDU>> stem(x) EDU>> % plot the impulse response in a discrete plot EDU>> stem(h) EDU>> % convolute the two equations above and name them a variable for easy access**  $EDU>> c=conv(x,h);$ **EDU>> % plot the convolution in a discrete plot EDU>> stem(c) EDU>> % analytical solution obtained from calculations EDU>> y=1+1.082\*sin((pi/4)\*n+0.371)+1.41\*sin((pi/2)\*n+0.733); EDU>> % plot the solution in a discrete plot EDU>> stem(y) EDU>> % use the hold function to display both graphs on the same plot (convolution and analytical) EDU>> hold Current plot held EDU>> stem(c)**

**Figure 3 displays the convolution of the impulse function and input equation from figures 1 and 2. Figure 4 displays the analytical solution. Both of the graphs were plotted together in figure 5 to compare. There are very small differences in the magnitudes of the points. These differences could be contributed to a small error in calculations. Furthermore, the x axis is different for each plot. Figure 3 only goes to 35 while figure 4 goes to 60. When trying to change these values, errors started occurring so I decided to leave it like this. Basically, Matlab confirmed that my analytical calculation was correct.**

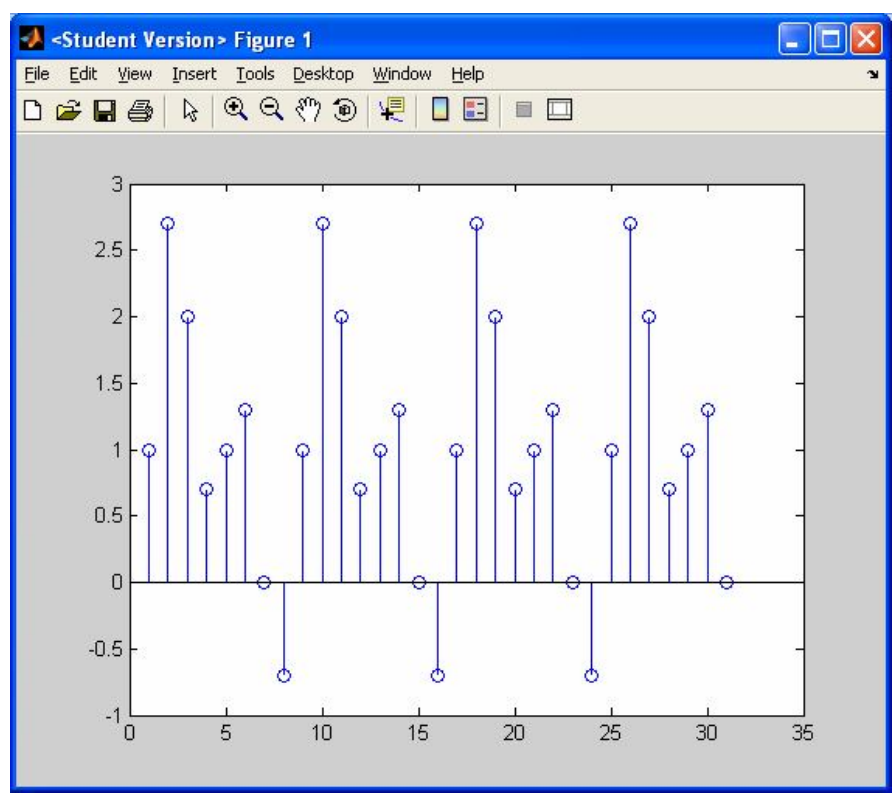

**Figure 1: Input Equation: x=1+sin((pi/4)\*n)+sin((pi/2)\*n)**

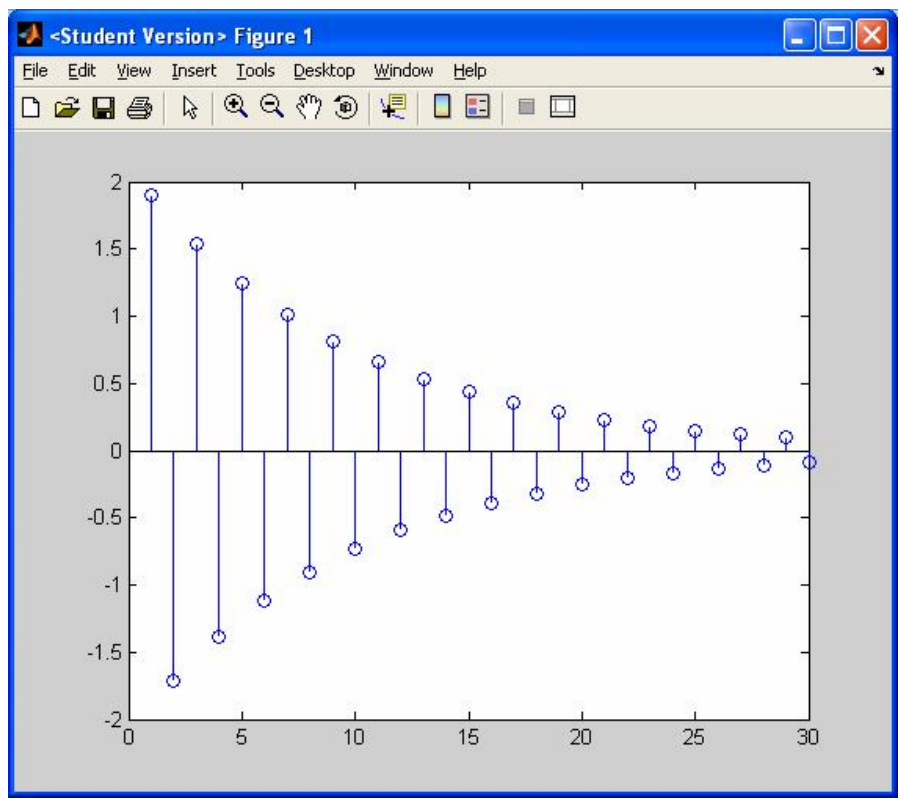

**Figure 2: Impulse Response: h[n]=1.9\*(-.9)^(n)\*u[n]**

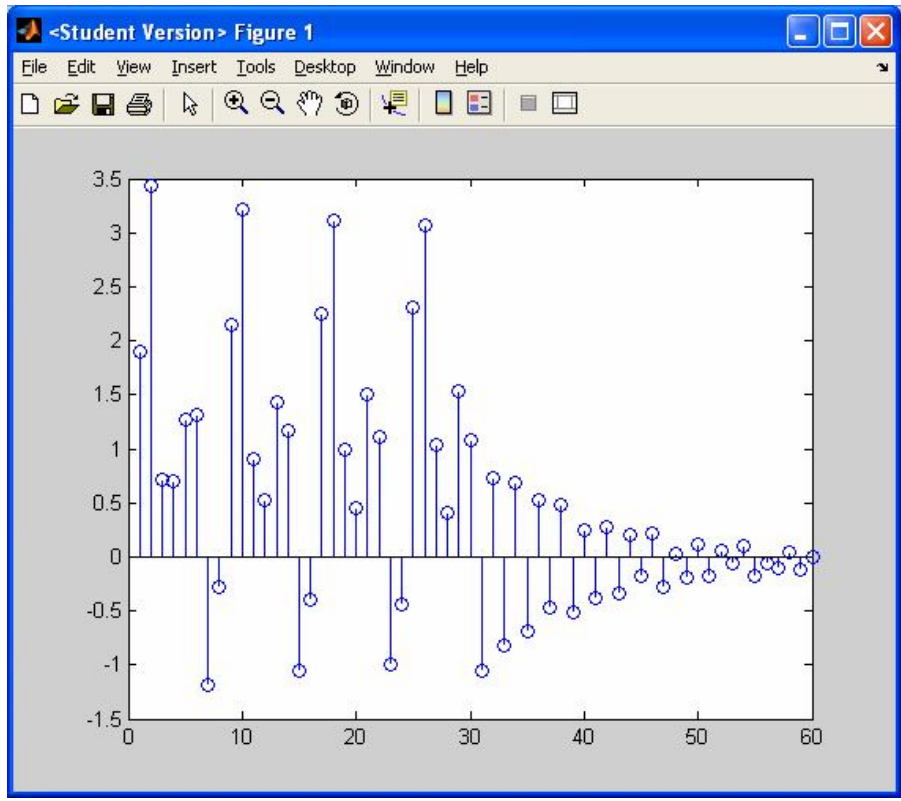

**Figure 3: Convolution of the Impulse Response and Input Equation**

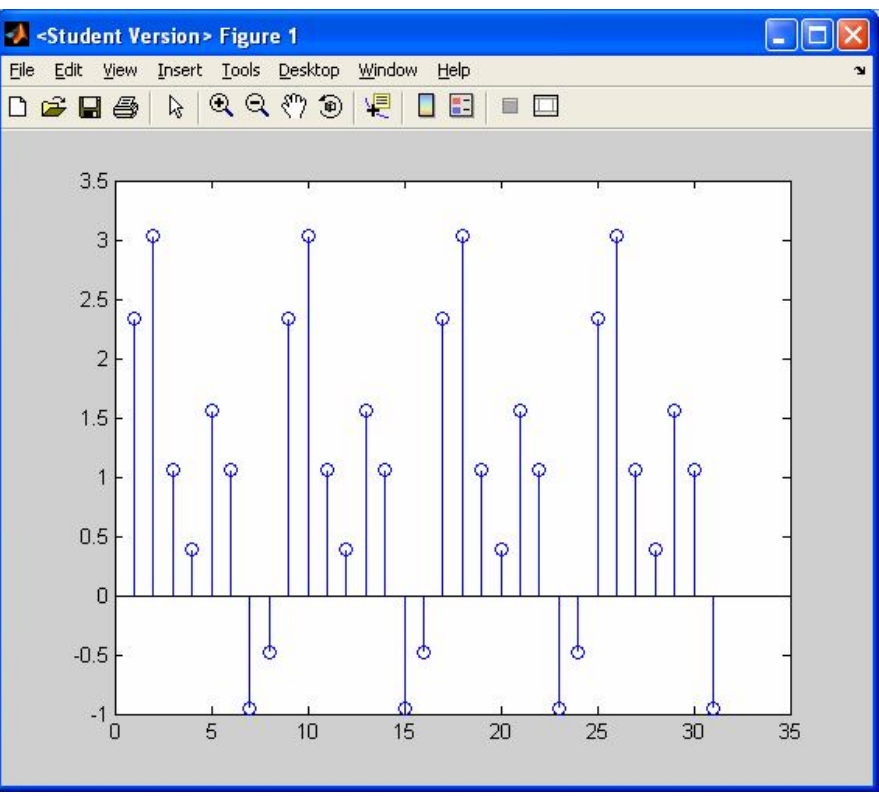

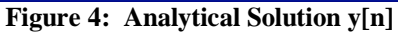

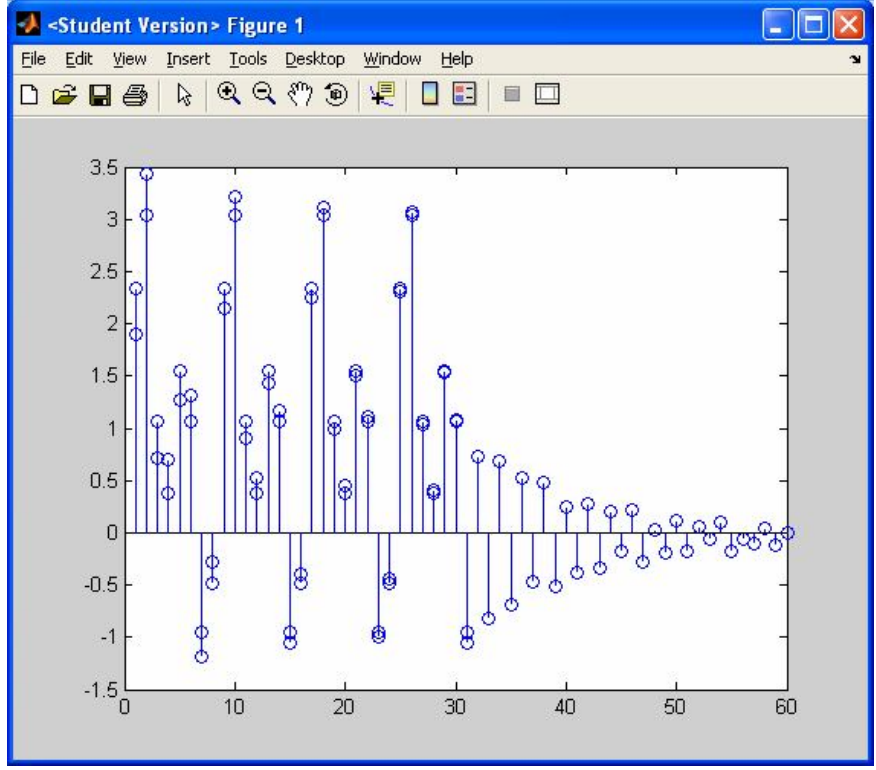

**Figure 5: Analytical Solution from Figure 4 and Convolution from Figure 3**